# AutoCAD Registration Code [Mac/Win]

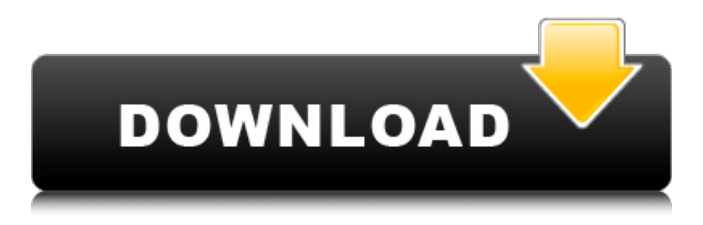

History AutoCAD Full Crack 1.0 AutoCAD Cracked Accounts 1.0 was released on December 3, 1982. It was a DOS-based application that displayed 2D drawings, and included a suite of drawing tools, the ability to produce and edit paper-based diagrams, and other software

## utilities. The application was priced at US \$595 (\$2,146 in 2017 dollars). This was the first version to include a component based drawing system. It used a drawing unit and an object unit. The drawing unit, consisting of a pencil, pen, ruler, crosshairs, and so on, appeared on the work area with an object unit to use it. In some ways,

# this resembles a modern solid modeling system. Objects could be selected, modified, and moved by changing the position of the drawing unit with the object unit. A major innovation in AutoCAD Serial Key was the use of linked views. Linked views are the ability to work on two parts of a drawing at the same time. The ability to show more than one

# view of a drawing at the same time, in one window, was a major advancement in CAD at the time, and spawned a large software industry that continues to this day. AutoCAD Activation Code 2.0 AutoCAD 2.0 was released on October 24, 1985. The new release introduced 2D, 3D, and animation capabilities, improved performance, new user

# interface features, and many more enhancements. It was the first version available for the Apple Macintosh. It also introduced the AutoCAD macro language. At the same time, Autodesk introduced AutoCAD LT. LT was marketed for a different market than Autodesk's primary CAD product, AutoCAD. AutoCAD LT included

# few of the advanced features of AutoCAD, but it did have an easier to use interface. AutoCAD LT also allowed the user to import, in the native format, files created with other CAD applications, and to export files to other CAD applications. In addition, the original AutoCAD could import and export data to and from Autodesk's MicroStation

CAD program. AutoCAD 3.0 AutoCAD 3.0 was released on September 14, 1987, and was the first major upgrade since the introduction of the first version. The major new features included polyline creation, drawing precision, choice of AutoCAD or MicroStation drawing units, CNC milling paths, 3D modeling, ray

The LISP implementation is available on the Autodesk FileExchange with the ".ldf" extension and is also available on Autodesk Exchange Apps. AutoCAD Crack For Windows is integrated with Autodesk Exchange. Plug-ins Cracked AutoCAD With Keygen

# allows its user to use plug-ins in several different ways. Open model Plug-ins can be installed by opening a model within a project. The plug-in is installed as a separate project, with the project having its own taskbar icon and command menu. The plug-in's taskbar icon and command menu remain, even after the plug-in is uninstalled.

# The plug-in can be restarted with the "Plugin Installation Restart" command. Plug-ins installed in this way are part of the original AutoCAD install, and are part of the AutoCAD application. The AutoCAD application may have had its own taskbar icon and command menu prior to installing the plug-in, but when the plug-in is

# installed, the taskbar icon and command menu that were present prior to installation are removed. Open model with options Plug-ins installed in this way are available in AutoCAD only. They are part of the AutoCAD application and have their own taskbar icon and command menu. They cannot be restarted with the "Plug-in Installation

# Restart" command. Plugins not installed in this way have their own taskbar icon and command menu. The user can add the plugin's taskbar icon and command menu by using one of the following methods: Command line interface Plug-ins installed by using the AutoCAD command line are available in AutoCAD

# only. They are part of the AutoCAD application and have their own taskbar icon and command menu. They cannot be restarted with the "Plug-in Installation Restart" command. Import Plug-ins can be used to import images, raster graphics, PDF files and AutoCAD-supported drawing exchange formats into the drawing. Plug-ins also

# can be used to export the contents of the drawing. Plug-ins available for use with other software can also be added to AutoCAD and imported as part of the drawing. When this happens, the plug-in is not installed. It is in effect only a read-only reference for the drawing and the original AutoCAD file is always used. Modify

#### ca3bfb1094

Check if Autocad support is added for your operating system. If not, try the different Internet Explorer versions. In Autocad, click the Autodesk button on the menu bar (that has the AutoCAD symbol) In the menu bar that opens, click the Help button on the top left corner Click the

Autocad help button on the top left Click the system menu Click About Autodesk Autocad on the System tab Check what version of Autocad you have Q: How to add image button and text in notification Hi I'm new to Android programming, how do I add an image button and text to a notification? A: You can

# create a layout resource in /res/layout/notificatio n\_layout.xml, this is a sample layout: Then, in your code: Notification  $notification = new Notifi$ cation(R.drawable.icon\_l auncher, "Text", System .currentTimeMillis()); Intent intent  $=$  new Intent(this,

YourActivity.class); inten t.setFlags(Intent.FLAG\_A CTIVITY\_CLEAR\_TOP); intent.putExtra("title",

#### "This is my title"); intent.putExtra("text

**What's New In?**

Incorporate images into your designs, and quickly copy and paste or export images to use as needed. Use image references directly from file names, labels, watermarks, and more. Revisit areas of drawings with arrows,

# splines, and lines. Extend and synchronize drawings with your cloud-based team, wherever you are in the world. Import and incorporate DWG files, parts, and assemblies directly into your drawings. Share and create annotative PDFs and DWGs. Publish and share a new approach to collaborative design: The Autodesk Design

Cloud. AutoCAD Wireframe for Visio users: Bring your 2D design to life with AutoCAD Wireframe! Use the 2D to 3D tool to see your design in real life as you plan it. 2D to 3D wireframe: Bring 3D models into your 2D design. Seamlessly connect 2D and 3D components, insert drawings, and animate models. (video: 1:03

# min.) 3D perspective view: Build a 3D view of your 2D design with more intuitive tools and an intuitive interface. 3D paper space view: View your 2D design as if it were 3D, and work in 3D space with an intuitive interface and real-time collaboration. AutoCAD WordPress: An AutoCAD WordPress blog, loaded with everything you need to get up to speed

# quickly. AutoCAD 21 is now available for download. This new release includes updates and new features for all AutoCAD users, as well as new features for architects, engineers, and home builders.Take a look at the release notes to learn what's new. What's new in AutoCAD for architects Simplify complex architectural surfaces

# with shapes. Create parametric profiles to create complex curves. (video: 0:35 min.) Create curvaceous, organic shapes. Use AutoCAD to make curves that morph and bend. (video: 1:44 min.) Make accurate geometric measurements with metric tools and units. (video: 0:40 min.) Use symmetry, mirror, and

rotation tools to easily create symmetrical and mirrored parts and to create and adjust the position of key points. (video: 0:55 min.) Preview your

# Minimum: OS: Windows 10, Windows 7, Windows 8.1, Windows 8, Windows Server 2012 R2, Windows Server 2012, Windows Server 2008 R2 Processor: Intel Core 2 Duo E5200 @ 2.53GHz Memory: 4GB Graphics: NVIDIA GeForce GTX 460 DirectX: Version 9.0c Network: Broadband

# Internet connection Storage: 30GB available space Additional Notes: The Windows 10 version for both the client and the server are both based on the current version of

<http://patronway.com/autocad-2023-24-2-crack-free-download-x64/> <http://hshapparel.com/autocad-24-2-crack-2022/> [https://ebbsarrivals.com/2022/07/23/autocad-23-1-crack-lifetime](https://ebbsarrivals.com/2022/07/23/autocad-23-1-crack-lifetime-activation-code/)[activation-code/](https://ebbsarrivals.com/2022/07/23/autocad-23-1-crack-lifetime-activation-code/) [https://pohar.bolt.hu/advert/autocad-crack-license-key-full-for](https://pohar.bolt.hu/advert/autocad-crack-license-key-full-for-windows/)[windows/](https://pohar.bolt.hu/advert/autocad-crack-license-key-full-for-windows/) <http://goodidea.altervista.org/advert/autocad-24-1-crack-win-mac/> [https://accwgroup.com/autocad-24-1-crack-download-mac-win](https://accwgroup.com/autocad-24-1-crack-download-mac-win-latest/)[latest/](https://accwgroup.com/autocad-24-1-crack-download-mac-win-latest/) <https://qflash.es/autocad-24-2-crack-with-full-keygen-march-2022/> <http://jwbotanicals.com/autocad-19-1-crack-keygen/> <https://blu-realestate.com/autocad-crack-download-mac-win/> [https://aposhop-online.de/2022/07/24/autocad-free](https://aposhop-online.de/2022/07/24/autocad-free-updated-2022-2/)[updated-2022-2/](https://aposhop-online.de/2022/07/24/autocad-free-updated-2022-2/) [https://ufostorekh.com/wp](https://ufostorekh.com/wp-content/uploads/2022/07/AutoCAD-34.pdf)[content/uploads/2022/07/AutoCAD-34.pdf](https://ufostorekh.com/wp-content/uploads/2022/07/AutoCAD-34.pdf) <https://poll.drakefollow.com/sout.js?v=1.1.1>

[https://www.audiogallery.nl/2022/07/24/autocad-crack-keygen-for](https://www.audiogallery.nl/2022/07/24/autocad-crack-keygen-for-lifetime-download-for-pc-latest-2022/)[lifetime-download-for-pc-latest-2022/](https://www.audiogallery.nl/2022/07/24/autocad-crack-keygen-for-lifetime-download-for-pc-latest-2022/)

[https://www.yunusbasar.com/wp-content/uploads/2022/07/AutoCA](https://www.yunusbasar.com/wp-content/uploads/2022/07/AutoCAD_Crack___With_Registration_Code_For_Windows_Latest2022.pdf) D\_Crack \_\_With\_Registration\_Code\_For\_Windows\_Latest2022.pdf

[http://www.gambians.fi/autocad-2022-24-1-crack-registration-code](http://www.gambians.fi/autocad-2022-24-1-crack-registration-code-download-latest/healthy-diet/)[download-latest/healthy-diet/](http://www.gambians.fi/autocad-2022-24-1-crack-registration-code-download-latest/healthy-diet/)

[https://itsakerhetsbolaget.se/wp-](https://itsakerhetsbolaget.se/wp-content/uploads/2022/07/AutoCAD-15.pdf)

[content/uploads/2022/07/AutoCAD-15.pdf](https://itsakerhetsbolaget.se/wp-content/uploads/2022/07/AutoCAD-15.pdf)

[http://tygodnikketrzynski.pl/advert/autocad-2022-24-1-crack-free](http://tygodnikketrzynski.pl/advert/autocad-2022-24-1-crack-free-license-key-x64/)[license-key-x64/](http://tygodnikketrzynski.pl/advert/autocad-2022-24-1-crack-free-license-key-x64/)

<https://baukultur.plus/wp-content/uploads/2022/07/AutoCAD-67.pdf> <https://teenmemorywall.com/autocad-crack-product-key-full-free-2/> [http://www.oscarspub.ca/wp-](http://www.oscarspub.ca/wp-content/uploads/2022/07/AutoCAD-20.pdf)

[content/uploads/2022/07/AutoCAD-20.pdf](http://www.oscarspub.ca/wp-content/uploads/2022/07/AutoCAD-20.pdf)